AutoCAD Crack Free License Key Download For PC [Latest-2022]

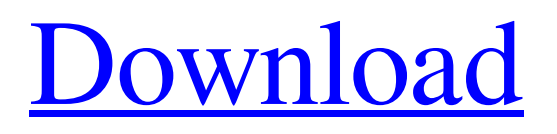

## **AutoCAD Crack + License Code & Keygen**

AutoCAD Serial Key is the industry-standard tool for creating two-dimensional drawings, and is the only commercial drafting software with a comprehensive support for 2D drawings. AutoCAD has advanced capability for creating technical and mechanical drawings, 2D and 3D images, and publication-quality presentations, and is widely used in engineering, architecture, construction, and manufacturing environments. The company claims that more than 45 million AutoCAD users have used AutoCAD since 1982 to create more than 60 million drawings. As of 2013, AutoCAD users have created more than 23 billion 2D drawings. AutoCAD is available for both the Microsoft Windows and macOS operating systems. Contents show] History AutoCAD was created and first released by the same team that created the widely known computer-aided design (CAD) software package AutoCAD Professional (ACADP). Autodesk first released AutoCAD, an application for the Apple II (IIe), in 1982, in beta form. The first version of AutoCAD, AutoCAD 1.0, included versions for the Apple II and the IBM PCcompatible PC XT (386), as well as for the Motorola 68000-based Macintosh. AutoCAD 1.0 (first version released in 1982) contained 80 symbols and drawing tools and a drawing board (circa 1982) In 1984, Autodesk introduced AutoCAD Drafting and Design Suite for Macintosh, the first of three versions of AutoCAD for Macintosh released between 1986 and 1990. AutoCAD Macintosh 1.0 (first version released in 1984) AutoCAD Macintosh 2.0 (second version released in 1985) AutoCAD Macintosh 3.0 (third version released in 1990) In 1986, Autodesk introduced AutoCAD Design for IBM PC-compatible computers and the IBM PC clones (386). Designed for the IBM PC-compatible computers, AutoCAD Design added the ability to specify spatial tolerances for drawings. AutoCAD Design for Apple II, however, was not released until 1989. AutoCAD Design for IBM PC-compatible computers (1986) The first version of AutoCAD for Apple II, AutoCAD 2.1, was released in 1987. AutoCAD 2.1 continued to support the Apple II family of computers and the MIPI-POWER Macintosh computer,

## **AutoCAD Crack License Keygen Download**

Installing AutoCAD and third-party products AutoCAD can be installed on Windows, Linux and macOS. It is available in two editions, Standard and Professional. To install AutoCAD, the user's file server or network share must be set to accept incoming network connections from AutoCAD and have the proper programming support. Downloading the file to the desktop is not sufficient to make it available for use. AutoCAD may be installed either manually or by a setup program. If it is installed manually, the user can access the installation screens from the AutoCAD program menu or the Help menu. Professional The AutoCAD Professional Edition is the most expensive, and it includes most of the drawing, drafting, and archiving tools, and supports automatic plotting, importing and exporting of DWG, DXF and CADX formats, and network environments. It also offers specialized features such as a large table of contents and support for multiple views, text styles, tables, labels, shapes, drawing components and layers. Standard The AutoCAD Standard Edition is the lower-cost (less than US\$750) version of the software. AutoCAD is fully functional, and has almost all of the tools and functionality of the more expensive version. The Standard Edition lacks the features of the Professional Edition, such as support for automatic plotting, importing and exporting of DWG, DXF and CADX formats, and network environments. Autodesk also offers AutoCAD Lite, a free student version of AutoCAD. It includes the basic, non-modular drawing workspace, but does not include the user interface and CAD functionality of the Professional or Standard editions. It is specifically designed for use by students, and is suited for building student models and working drawings, instead of preparing and finishing more intricate work. History Autodesk started working on AutoCAD as a project code-named "Iron Man" in 1989, for use by AutoDesk to produce CAD (computer-aided design) drawings for an innovative new laser drafting machine called the Iron Man. The first version was released in 1991, and the current version is named AutoCAD 2017. AutoCAD is licensed as shareware and requires the purchase of a perpetual license to use the software commercially. In 1992, Autodesk decided to release AutoCAD as a commercial product for a wider audience, and the shareware was renamed "AutoCAD" a1d647c40b

# **AutoCAD Crack [Win/Mac]**

Screenshots You can find more screenshots of this addon here.

#### **What's New In AutoCAD?**

Create a drawing or markup based on a portion of a word document, web page, or other file. Drag and drop the content you want to use. (video: 1:30 min.) Highlight text within a drawing and convert it to an image and place the image wherever you want. This allows you to quickly and easily incorporate a small image in your design. (video: 1:16 min.) Display a contextsensitive help tool with keyboard shortcuts. Choose from a list of AutoCAD 2017 keyboard shortcuts for keyboard-only users or a separate list of shortcuts for mouse users. (video: 1:10 min.) New key commands and new tools and commands You can access Markup Assist from the context-sensitive Help menu or from the Help tab on the ribbon. • Choose Markup Assist > Markup Assist from the Help menu to display Markup Assist. • To create a marking, choose Markup Assist > Markup Assist or click the Markup Assist button on the Marking toolbar. • A selection window appears and you can drag the mouse to select text or shapes in the drawing. • Click the Convert icon to use the Convert command or use the shortcut key Ctrl+P to choose Markup Assist. • Click the Stamp icon to use the Stamp command or use the shortcut key Ctrl+E to choose Markup Assist. • Click the Erase icon to use the Erase command or use the shortcut key Ctrl+O to choose Markup Assist. • Click the Color Picker icon to use the Color Picker command or use the shortcut key Ctrl+C to choose Markup Assist. • Click the Place Multiple Icons icon to use the Place Multiple Icons command or use the shortcut key Ctrl+V to choose Markup Assist. • Click the Toolbox icon to use the Toolbox command or use the shortcut key Ctrl+G to choose Markup Assist. • Click the Select tool icon to use the Select tool or use the shortcut key Ctrl+S to choose Markup Assist. • Click the Drop tool icon to use the Drop tool or use the shortcut key Ctrl+D to choose Markup Assist. • Click the Duplicate tool icon to use the Duplicate tool or use the shortcut key Ctrl+K to choose Markup Assist. • Click the Select All

## **System Requirements For AutoCAD:**

 REQUIREMENTS Requires a 64-bit processor and operating system Intel or AMD processor or equivalent Windows 7, 8, 8.1, or 10 512 MB RAM 2 GB HD space 1024x768 display DirectX 9.0c Software Requirements: Battlefield 4 Battlefield 4 Complete Collection Battlefield 4 Game of the Year Edition Battlefield 4 Premium Edition Battlefield 4 Premium Pack Battlefield 4 Season Pass Battlefield 4